## **QGIS Application - Bug report #12038 Wrong style from database loaded after sorting on name column**

*2015-01-22 12:03 PM - Albert van de Maat*

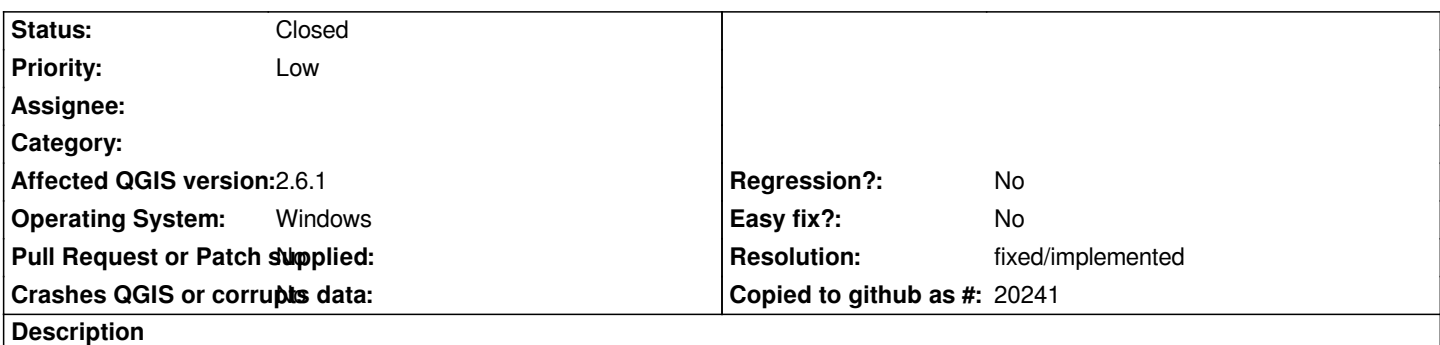

*When loading styles from database (PostGIS in this case), and after sorting on style names (in the other styles part), a wrong style is loaded to the layer.*

## **History**

## **#1 - 2015-06-04 12:28 AM - Jürgen Fischer**

*- Status changed from Open to Closed*

*fixed in commit:d53d30d*

## **#2 - 2015-06-04 12:34 AM - Giovanni Manghi**

*- Resolution set to fixed/implemented*